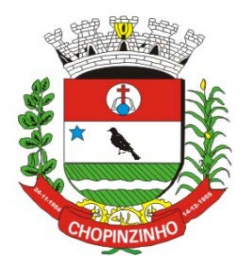

### **ESTADO DO PARANÁ**

*CNPJ 76.995.414/0001-60 - e-mail: [prefeitura@chopinzinho.pr.gov.br](mailto:prefeitura@chopinzinho.pr.gov.br) Fone (46) 3242-8600 - Fax (46) 3242 – 8604 - Rua Miguel Procópio Kurpel, 3811 Bairro São Miguel - 85560-000 - CHOPINZINHO - PARANÁ*

#### **DECRETO Nº 387/2017, DE 27 DE OUTUBRO DE 2017.**

**Dispõe sobre os serviços disponíveis na internet (***WEB SERVICES***) para o envio de dados para a geração da Nota Fiscal de Serviços Eletrônica – NFS-e, consultas e cancelamento, possibilitando a integração entre os aplicativos tecnológicos instalados nas dependências dos contribuintes e o sistema NFS-e do Município de Chopinzinho, Estado do Paraná e dá outras providências.**

**O PREFEITO MUNICIPAL DE CHOPINZINHO, ESTADO DO PARANÁ,** usando as atribuições que lhe são conferidas pela Lei Orgânica do Município e o Decreto Municipal 386/2017, de 27 de outubro de 2017,

#### **DECRETA:**

**Art. 1°** Fica regulamentado por este decreto o envio de dados para a geração da Nota Fiscal Serviços – Eletrônico (NFS-e), as consultas, o cancelamento e a substituição utilizando-se dos serviços disponíveis na internet, denominado *WEB SERVICES*, de acordo com o padrão nacional do Sistema Público de Escrituração Digital, especificamente relativo ao Imposto sobre Serviços de Qualquer Natureza (ISSQN), possibilitando a integração entre os sistemas tecnológicos instalados nas dependências dos contribuintes e o sistema NFS-e instalado nas dependências da Prefeitura de Chopinzinho, dando-se da seguinte forma.

#### **TÍTULO I**

#### **Dos Serviços Disponíveis na Internet (***WEB SERVICES***) e Modo de Utilização**

#### **CAPÍTULO I Da Utilização do** *WEB SERVICES*

**Art. 2º** Através do *WEB SERVICES* os contribuintes poderão integrar o sistema tecnológico, doravante denominados aplicativos, instalado nas suas dependências, com o Sistema de Nota Fiscal de Serviço Eletrônica (NFS-e) instalado nas dependências da Prefeitura do Município de Chopinzinho no endereço [http://www.chopinzinho.pr.gov.br/.](http://www.chopinzinho.pr.gov.br/)

**§1º** O fluxo de comunicação será sempre iniciado pelo sistema do contribuinte através do envio de uma mensagem *XML* (*Extensible Markup Language*) ao *WEB SERVICES* com o pedido do serviço desejado.

**§2º** As solicitações de serviços ao *WEB SERVICES*, que exigem processamento intenso, serão executadas de forma assíncrona e as demais solicitações de serviços de forma síncrona.

**§3º** Após receber os dados em *XML* o *WEB SERVICE* irá validar a estrutura e as regras de negócio e gerará um resultado indicando se as informações enviadas atendem as regras exigidas pelo modelo.

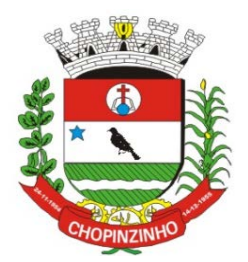

# **ESTADO DO PARANÁ**

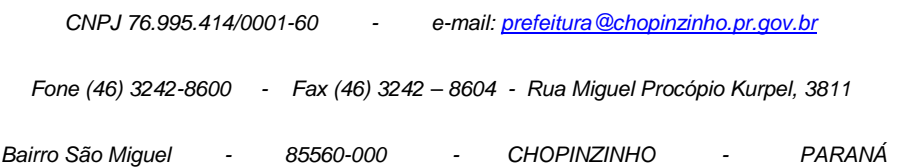

**Art. 3º** Os serviços disponíveis via *WEB SERVICES* poderão ser acessados, pelos aplicativos, através do endereço:

[http://nfse.chopinzinho.pr.gov.br/nfse.portal.integracao/Services.svc.](http://nfse.chopinzinho.pr.gov.br/nfse.portal.integracao/Services.svc)

- **§1º** Estarão disponíveis os seguintes serviços no *WEB SERVICES*:
- **I –** Recepção e processamento de lote de RPS;
- **II –** Enviar Lote de RPS Síncrono;
- **III –** Geração de NFS-e;
- **IV –** Cancelamento de NFS-e;
- **V –** Substituição de NFS-e;
- **VI –** Emissão da Carta de Correção da NFS-e;
- **VII –** Cancelamento da Carta de Correção da NFS-e;
- **VIII –** Consulta de lote de RPS;
- **IX –** Consulta de NFS-e por RPS;
- **X –** Consulta de NFS-e Serviços Prestados;
- **XI –** Consulta de NFS-e Serviços Tomados ou Intermediados;
- **XII –** Consulta por Faixa de NFS-e.

#### **Seção I Da Recepção e Processamento de Lote de RPS**

**Art. 4º** O *WEB SERVICE* irá recepcionar o arquivo *XML,* enviado em único lote, e gerará um número de protocolo específico para a transação.

**§1º** Ao enviar o arquivo *XML* deverá ser utilizado o serviço "Recepção e Processamento de Lote de RPS".

**§2º** Poderão ser enviados no arquivo *XML* um ou mais RPS.

**§3º** O número do lote do RPS deve ser administrado pelo contribuinte.

**§4º** O número do RPS deverá ser aquele autorizado pela Administração Tributária em processo administrativo.

**§5º** Um RPS já convertido não pode ser reenviado, o reenvio será considerado erro.

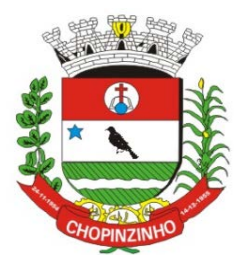

### **ESTADO DO PARANÁ**

*CNPJ 76.995.414/0001-60 - e-mail: [prefeitura@chopinzinho.pr.gov.br](mailto:prefeitura@chopinzinho.pr.gov.br) Fone (46) 3242-8600 - Fax (46) 3242 – 8604 - Rua Miguel Procópio Kurpel, 3811 Bairro São Miguel - 85560-000 - CHOPINZINHO - PARANÁ*

**§6º** Um único erro fará com que o sistema rejeite todos os RPS enviados no lote, devendo o contribuinte providenciar os ajustes e enviar novamente.

**Art. 5º** Recepcionado o lote de RPS o sistema o colocará em fila de processamento, onde serão feitas as validações estrutural e de negócio.

**Art. 6º** O sistema retornará com uma mensagem, em formato *XML*, contendo o resultado do processamento do lote de RPS.

**Art. 7º** Após o processamento do lote de RPS o sistema gerará automaticamente quantas NFS-e forem necessárias, enviando a NFS-e gerada em arquivos PDF (*Portable Document Format*) e XML via e-mail ao prestador, tomador e intermediário, ficando os dados da NFS-e gerada disponíveis para consulta.

**Art. 8º** Um RPS identificado como "substituto" deverá conter o número do RPS substituído. A NFS-e do RPS substituído será cancelada e uma nova NFS-e será gerada.

#### **Seção II Enviar Lote de RPS Síncrono**

**Art. 9º** O *WEB SERVICE* irá recepcionar o arquivo *XML,* enviado em único lote.

**§1º** Ao enviar o arquivo *XML* deverá ser utilizado o serviço "Enviar Lote de RPS Síncrono".

**§2º** Após o recebimento e validação dos dados o processamento se dará em tempo-real gerando quantas NFS-e forem necessárias.

**§3º** Para os demais casos serão consideradas as mesmas regras citadas na Seção I deste Capítulo.

#### **Seção III Da Geração de NFS-e**

**Art. 10.** A solicitação de geração de NFS-e deverá utilizar o serviço "Geração de NFS-e" enviando o RPS.

**Art. 11.** O *WEB SERVICE* irá verificar a solicitação e retornará uma mensagem com o resultado, em formato *XML*.

**Art. 12.** Após o recebimento e validação dos dados a geração se dará em tempo-real.

#### **Seção IV Do Cancelamento de NFS-e**

**Art. 13.** A solicitação de cancelamento de NFS-e deverá utilizar o serviço "Cancelamento de NFS-e" enviando os dados necessários para o seu processamento.

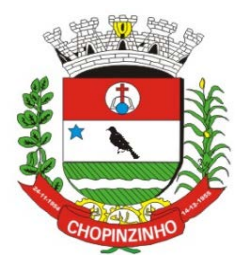

### **ESTADO DO PARANÁ**

*CNPJ 76.995.414/0001-60 - e-mail: [prefeitura@chopinzinho.pr.gov.br](mailto:prefeitura@chopinzinho.pr.gov.br) Fone (46) 3242-8600 - Fax (46) 3242 – 8604 - Rua Miguel Procópio Kurpel, 3811 Bairro São Miguel - 85560-000 - CHOPINZINHO - PARANÁ*

**Art. 14.** O *WEB SERVICE* irá verificar a solicitação identificando a NFS-e correspondente, retornando uma mensagem com o resultado, em formato *XML*, do cancelamento solicitado.

**Art. 15.** Este serviço irá cancelar apenas uma NFS-e por vez e não vinculará o cancelamento a nenhum RPS e a nenhuma NFS-e substituta.

**Art. 16.** Após o recebimento e validação dos dados o cancelamento se dará em tempo-real.

#### **Seção V Da Substituição de NFS-e**

**Art. 17.** A solicitação de substituição de NFS-e deverá utilizar o serviço "Substituição de NFS-e" enviando os dados necessários para o seu processamento.

**Art. 18.** Será gerada uma nova NFS-e em substituição e outra e a NFS-e substituída será cancelada automaticamente.

**Art. 19.** Na geração da nova NFS-e será usado as regras do serviço "Geração de NFS-e". O sistema NFS-e registrará o vinculo entre a NFS-e substituída e a substituta.

**Art. 20.** Após o recebimento e validação dos dados a substituição se dará em tempo-real.

#### **Seção VI Da Carta de Correção (CC-e) da NFS-e**

**Art. 21.** A emissão da Carta de Correção (CC-e) deverá utilizar o serviço "Gerar Carta de Correção" enviando os dados necessários para o seu processamento.

**Art. 22.** O *WEB SERVICE* irá verificar a solicitação e retornará uma mensagem com o resultado, em formato *XML*.

**Art. 23.** Após o recebimento e validação dos dados a geração se dará em tempo-real.

#### **Seção VII Do Cancelamento da Carta de Correção (CC-e) da NFS-e**

**Art. 24.** A solicitação de cancelamento da Carta de Correção (CC-e) da NFS-e deverá utilizar o serviço "Cancelamento da Carta de Correção" enviando os dados necessários para o seu processamento.

**Art. 25.** O *WEB SERVICE* irá verificar a solicitação identificando a CC-e correspondente, retornando uma mensagem com o resultado, em formato *XML*, do cancelamento solicitado.

**Art. 26.** Este serviço irá cancelar apenas uma CC-e por vez.

**Art. 27.** Após o recebimento e validação dos dados o cancelamento se dará em tempo-real.

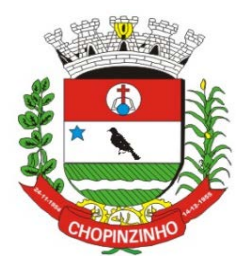

## **ESTADO DO PARANÁ**

*CNPJ 76.995.414/0001-60 - e-mail: [prefeitura@chopinzinho.pr.gov.br](mailto:prefeitura@chopinzinho.pr.gov.br)*

*Fone (46) 3242-8600 - Fax (46) 3242 – 8604 - Rua Miguel Procópio Kurpel, 3811*

*Bairro São Miguel - 85560-000 - CHOPINZINHO - PARANÁ*

#### **Seção VIII Da Consulta de Lote de RPS**

**Art. 28.** A solicitação de consulta de Lote de RPS deverá utilizar o serviço "Consulta de Lote de RPS" enviando os dados necessários para o seu processamento.

**Art. 29.** O *WEB SERVICE* irá verificar a solicitação identificando a NFS-e correspondente, retornando uma mensagem com o resultado, em formato *XML*, da consulta ao contribuinte.

**Art. 30.** Após o recebimento e validação dos dados a consulta se dará em tempo-real.

#### **Seção IX Da Consulta de NFS-e por RPS**

**Art. 31.** A solicitação de consulta de NFS-e por RPS deverá utilizar o serviço "Consulta de NFS-e por RPS" enviando os dados necessários para o seu processamento.

**Parágrafo único.** A quantidade de NFS-e não poderá exceder a 50 (cinquenta) unidades por solicitação.

**Art. 32.** O *WEB SERVICE* irá verificar a solicitação identificando a NFS-e correspondente, retornando uma mensagem com o resultado, em formato *XML*, da consulta ao contribuinte.

**Art. 33.** Após o recebimento e validação dos dados a consulta se dará em tempo-real.

#### **Seção X Da Consulta de NFS-e Relativo aos Serviços Prestados**

**Art. 34.** A solicitação de consulta de NFS-e relativo aos Serviços Prestados deverá utilizar o serviço "Consulta de NFS-e – Serviços Prestados" enviando os dados necessários para o seu processamento.

**Parágrafo único.** A quantidade de NFS-e consultada não poderá exceder a 50 (cinquenta) unidades por solicitação.

**Art. 35.** O sistema irá retornar as informações de uma ou mais NFS-e conforme o solicitado no arquivo *XML*.

**Art. 36.** Após o recebimento e validação dos dados a consulta se dará em tempo-real.

#### **Seção XI Da Consulta de NFS-e Relativo aos Serviços Contratados ou Intermediados**

**Art. 37.** A solicitação de consulta de NFS-e relativo aos Serviços Tomador ou Intermediados deverá utilizar o serviço "Consulta de NFS-e – Serviços Tomador ou Intermediados" enviando os dados necessários para o seu processamento.

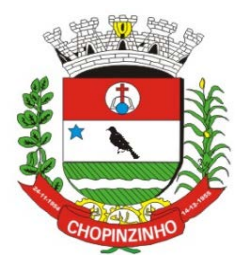

#### **ESTADO DO PARANÁ**

*CNPJ 76.995.414/0001-60 - e-mail: [prefeitura@chopinzinho.pr.gov.br](mailto:prefeitura@chopinzinho.pr.gov.br)*

*Fone (46) 3242-8600 - Fax (46) 3242 – 8604 - Rua Miguel Procópio Kurpel, 3811*

*Bairro São Miguel - 85560-000 - CHOPINZINHO - PARANÁ*

**Parágrafo único.** A quantidade de NFS-e consultada não poderá exceder a 50 (cinquenta) unidades por solicitação.

**Art. 38.** O sistema irá retornar as informações de uma ou mais NFS-e conforme o solicitado no arquivo *XML*.

**Art. 39.** Após o recebimento e validação dos dados a consulta se dará em tempo-real.

#### **Seção XII Da Consulta por Faixa de NFS-e**

**Art. 40.** A solicitação de consulta por faixa de NFS-e deverá utilizar o serviço "Consulta por Faixa de NFS-e" enviando os dados necessários para o seu processamento.

**Parágrafo único.** A quantidade de NFS-e consultada não poderá exceder a 50 (cinquenta) unidades por solicitação.

**Art. 41.** O sistema irá retornar as informações de uma ou mais NFS-e conforme o solicitado no arquivo *XML*.

**Art. 42.** Após o recebimento e validação dos dados a consulta se dará em tempo-real.

#### **CAPÍTULO II Da Estrutura de Dados**

**Art. 43.** A especificação adotada para as mensagens *XML* é a recomendação W3C para *XML* 1.0 e a codificação dos caracteres será em UTF-8 (*8-bit Unicode Transformation Format*).

**Art. 44.** Para garantir a integridade das informações prestadas e a correta formação das mensagens *XML*, o contribuinte deve submeter cada uma das mensagens *XML* de pedido de serviço para validação pelo seu respectivo arquivo XSD (*XML Schema Definition*) antes do seu envio.

**Art. 45.** Existirá um único *WEB SERVICES* com todos os serviços apresentados no Capítulo I, deste decreto.

#### **TÍTULO II Dos Contribuintes**

**Art. 46.** Poderão utilizar os serviços disponíveis na internet (*WEB SERVICES*) todos os contribuintes obrigados a geração da NFS-e, especificados no Decreto Municipal 386/2017, de 27 de outubro de 2017.

**Parágrafo único.** O uso do *WEB SERVICES* pelos contribuintes citados no *caput* deste artigo, não impede o uso concomitante do sistema on-line da NFS-e disponível no endereço [http://www.chopinzinho.pr.gov.br.](http://www.chopinzinho.pr.gov.br/)

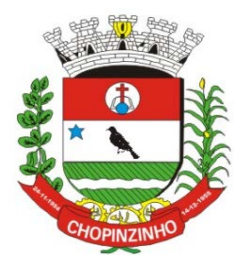

### **ESTADO DO PARANÁ**

*CNPJ 76.995.414/0001-60 - e-mail: [prefeitura@chopinzinho.pr.gov.br](mailto:prefeitura@chopinzinho.pr.gov.br)*

*Fone (46) 3242-8600 - Fax (46) 3242 – 8604 - Rua Miguel Procópio Kurpel, 3811*

*Bairro São Miguel - 85560-000 - CHOPINZINHO - PARANÁ*

#### **TÍTULO III Do Uso do Certificado Digital**

**Art. 47.** O acesso aos serviços disponíveis na internet (*WEB SERVICES*) somente se dará por meio de certificado digital do tipo A1 ou A3 e serão exigidos na assinatura e transmissão das mensagens.

**Art. 48.** O certificado digital deverá ser emitido por Autoridade Certificadora credenciada pela Infraestrutura de Chaves Públicas Brasileira – ICP Brasil.

#### **TÍTULO IV Do Material para Download**

**Art. 49.** Os seguintes materiais poderão ser obtidos na internet acessando o Portal da Prefeitura no endereço [http://www.chopinzinho.pr.gov.br:](http://www.chopinzinho.pr.gov.br/)

**I –** O arquivo *XSD* correspondente a cada uma das mensagens *XML* de pedido e de retorno utilizados pelo *WEB SERVICES*;

**II –** Os formatos e padrões utilizados;

**III –** A tabela com a lista dos tipos simples e as tabelas de cada tipo composto e seus campos;

**IV –** As tabelas que detalham cada um dos *XSD*, envio e respostas, dos serviços disponíveis no *WEB SERVICES*.

#### **TÍTULO V Das Disposições Finais**

**Art. 50.** O contribuinte poderá fazer a leitura das respostas em arquivo XML e armazenar os dados no seu sistema aplicativo, dispensando o procedimento de digitação, quando for o caso.

**Art. 51.** O uso dos serviços disponíveis no *WEB SERVICES* é opcional, podendo o contribuinte utilizar o sistema *on-line* da NFS-e diretamente no portal da Prefeitura na Internet.

**Art. 52.** O código do município da incidência do ISSQN é obrigatório nos seguintes casos:

**§1º** Quando o ISSQN for exigível.

**§2º** Quando a exigibilidade estiver suspensa por processo administrativo ou por decisão judicial.

**§3º** Nos demais casos, se informado será considerado erro.

**Art. 53.** Integra-se a este decreto as regras mencionadas no Decreto Municipal n° 386/2017, de 27 de outubro de 2017, que regulamenta a geração da Nota Fiscal de Serviços Eletrônica (NFS-e) e a declaração eletrônica do ISSQN e o Anexo I.

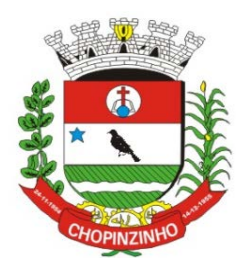

# **ESTADO DO PARANÁ**

*CNPJ 76.995.414/0001-60 - e-mail: [prefeitura@chopinzinho.pr.gov.br](mailto:prefeitura@chopinzinho.pr.gov.br) Fone (46) 3242-8600 - Fax (46) 3242 – 8604 - Rua Miguel Procópio Kurpel, 3811 Bairro São Miguel - 85560-000 - CHOPINZINHO - PARANÁ*

**Art. 54.** Este Decreto entra em vigor na data de sua publicação, revogadas as disposições em contrário.

GABINETE DO PREFEITO DE CHOPINZINHO, PR, 27 DE OUTUBRO DE 2017.

# **Álvaro Dênis Ceni Scolaro**

Prefeito

Publicado no Diário Oficial dos Municípios do Sudoeste do Paraná **DIOEMS** EDIÇÃO N°1473 de 31/10/2017

Publicado no Jornal **Gazeta Regional** N°479 de 31/10/2017 pg n°5B/9B

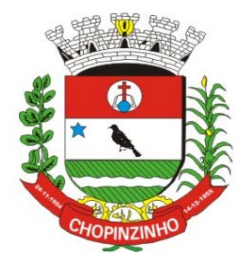

#### **ESTADO DO PARANÁ**

*CNPJ 76.995.414/0001-60 - e-mail: [prefeitura@chopinzinho.pr.gov.br](mailto:prefeitura@chopinzinho.pr.gov.br)*

*Fone (46) 3242-8600 - Fax (46) 3242 – 8604 - Rua Miguel Procópio Kurpel, 3811*

*Bairro São Miguel - 85560-000 - CHOPINZINHO - PARANÁ*

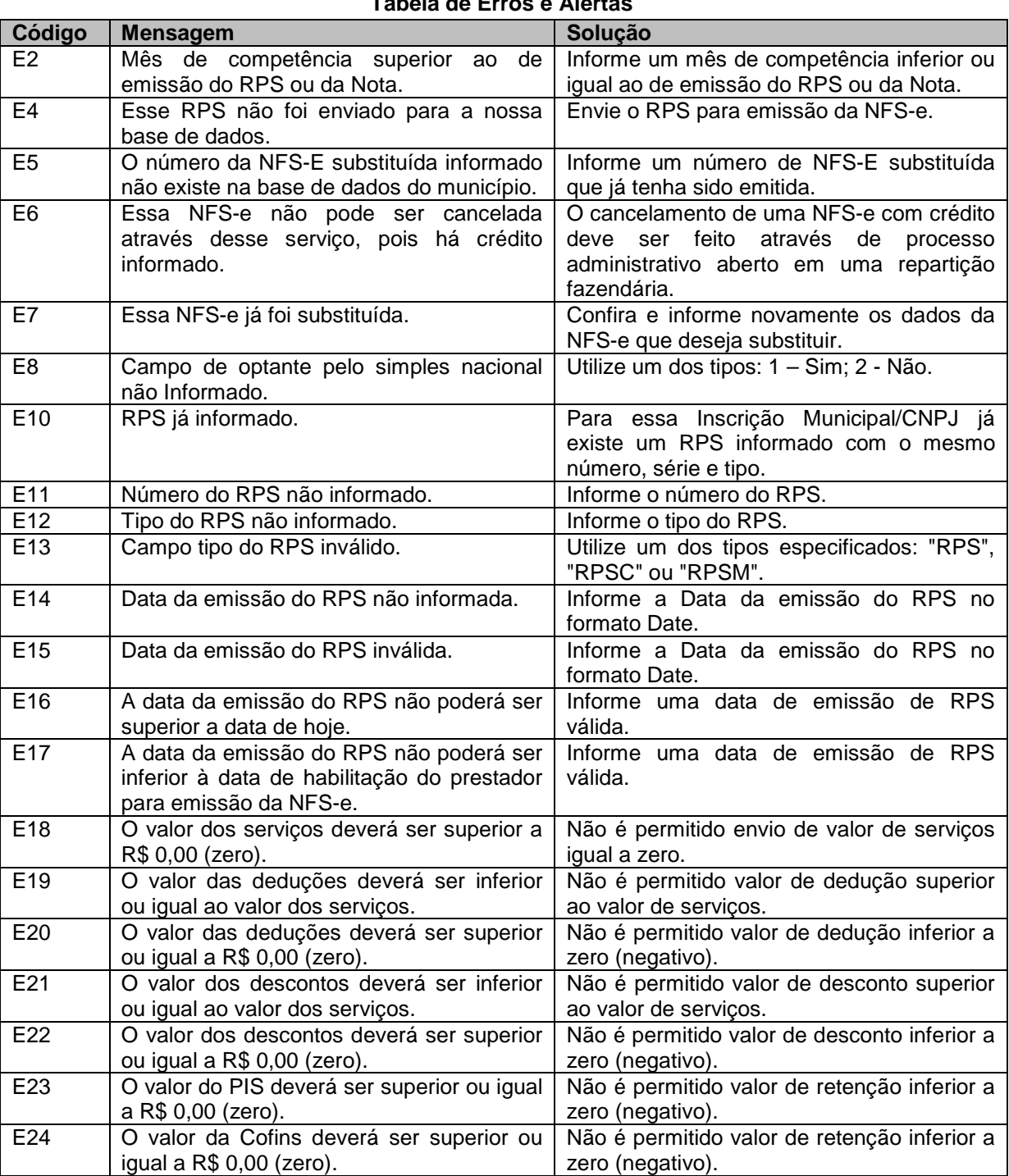

E26 | O valor do IR deverá ser superior ou igual | Não é permitido valor de retenção inferior a

E25 O valor do INSS deverá ser superior ou

igual a R\$ 0,00 (zero).

#### **ANEXO I Tabela de Erros e Alertas**

9

Não é permitido valor de retenção inferior a

zero (negativo).

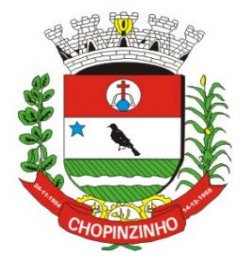

### **ESTADO DO PARANÁ**

*CNPJ 76.995.414/0001-60 - e-mail: [prefeitura@chopinzinho.pr.gov.br](mailto:prefeitura@chopinzinho.pr.gov.br)*

*Fone (46) 3242-8600 - Fax (46) 3242 – 8604 - Rua Miguel Procópio Kurpel, 3811*

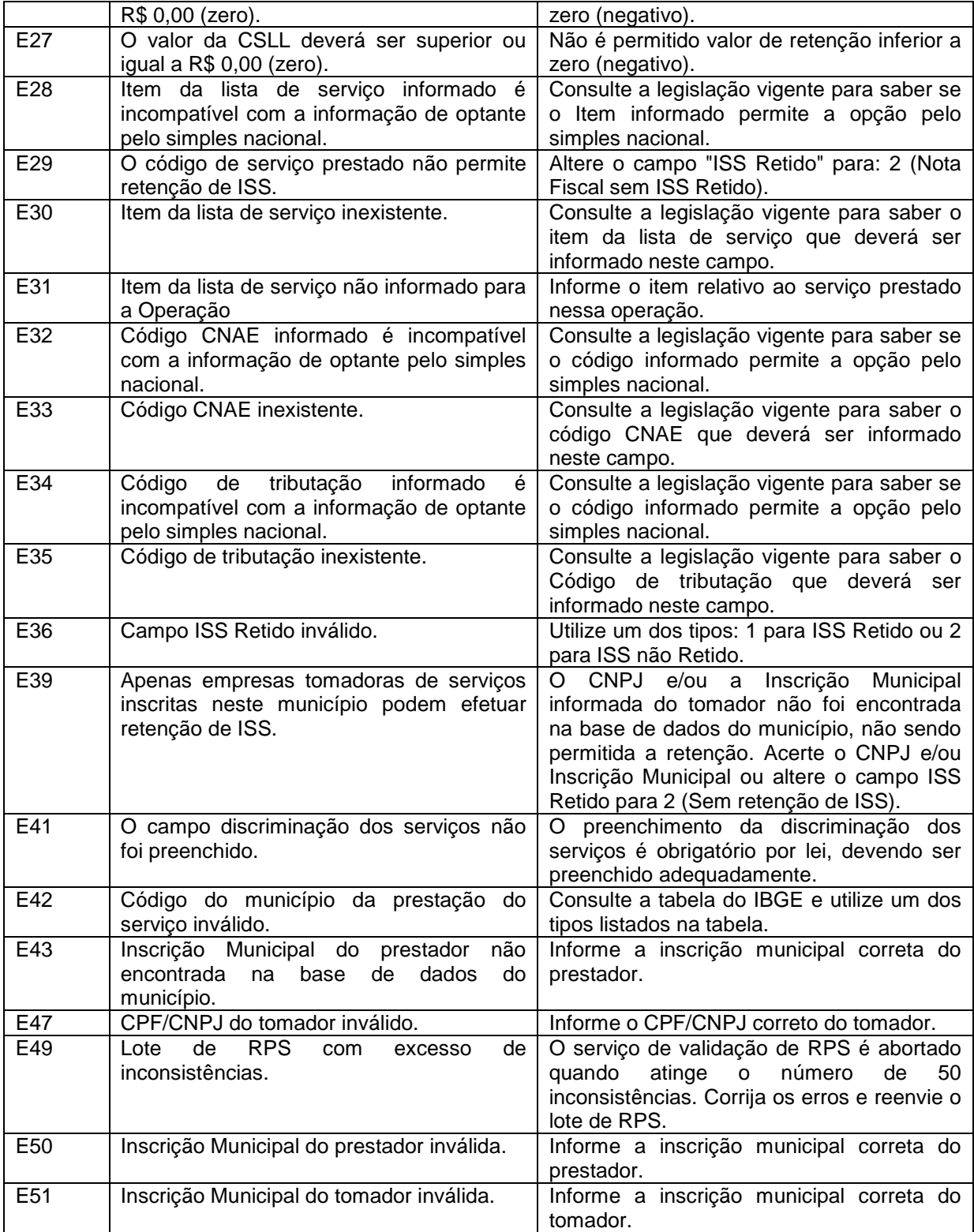

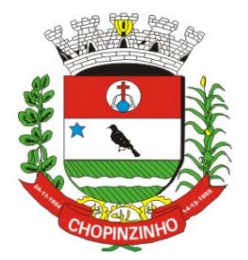

# **ESTADO DO PARANÁ**

*CNPJ 76.995.414/0001-60 - e-mail: [prefeitura@chopinzinho.pr.gov.br](mailto:prefeitura@chopinzinho.pr.gov.br)*

*Fone (46) 3242-8600 - Fax (46) 3242 – 8604 - Rua Miguel Procópio Kurpel, 3811*

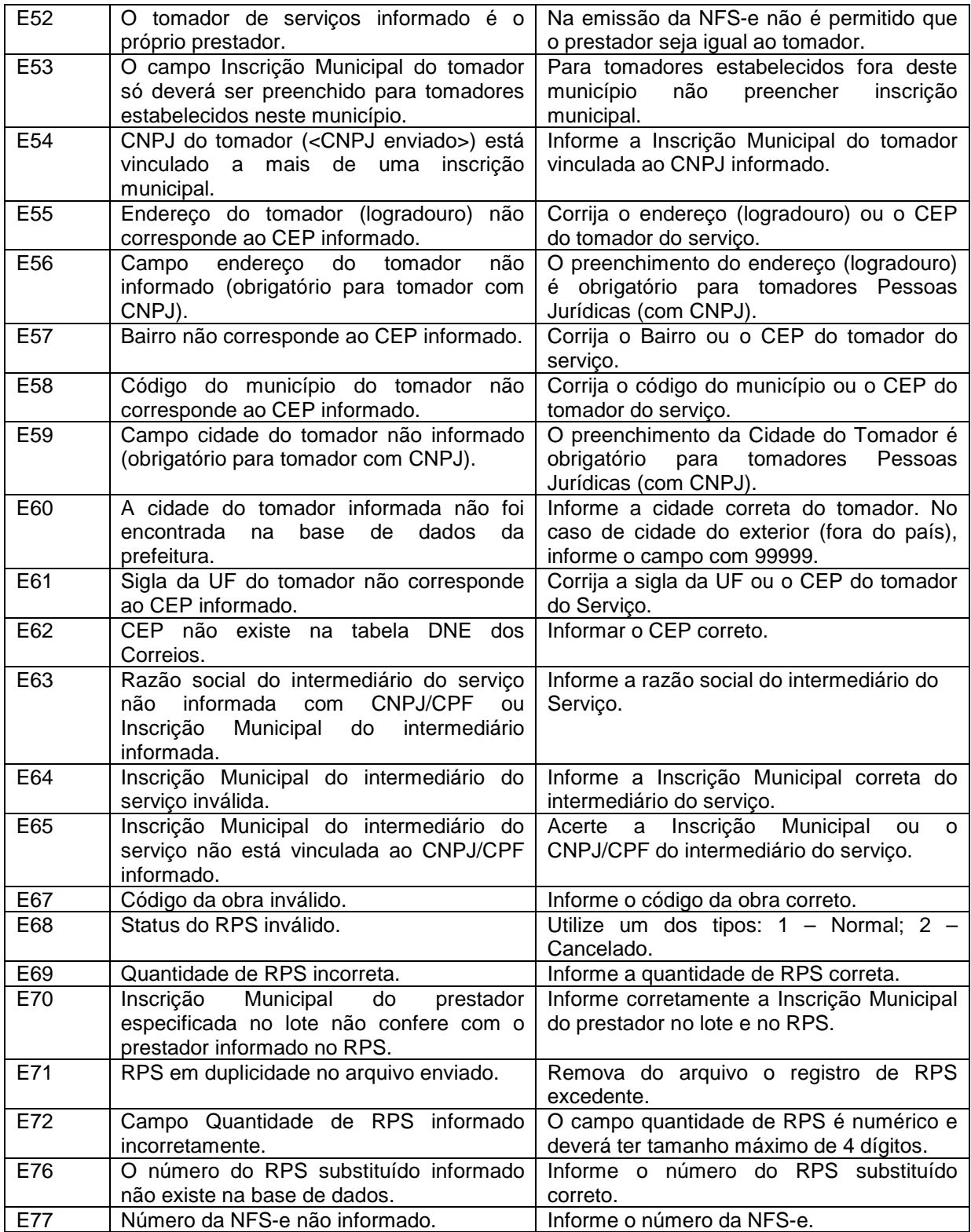

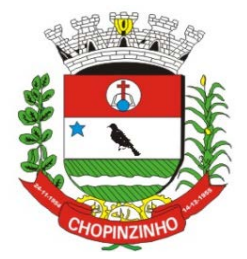

# **ESTADO DO PARANÁ**

*CNPJ 76.995.414/0001-60 - e-mail: [prefeitura@chopinzinho.pr.gov.br](mailto:prefeitura@chopinzinho.pr.gov.br)*

*Fone (46) 3242-8600 - Fax (46) 3242 – 8604 - Rua Miguel Procópio Kurpel, 3811*

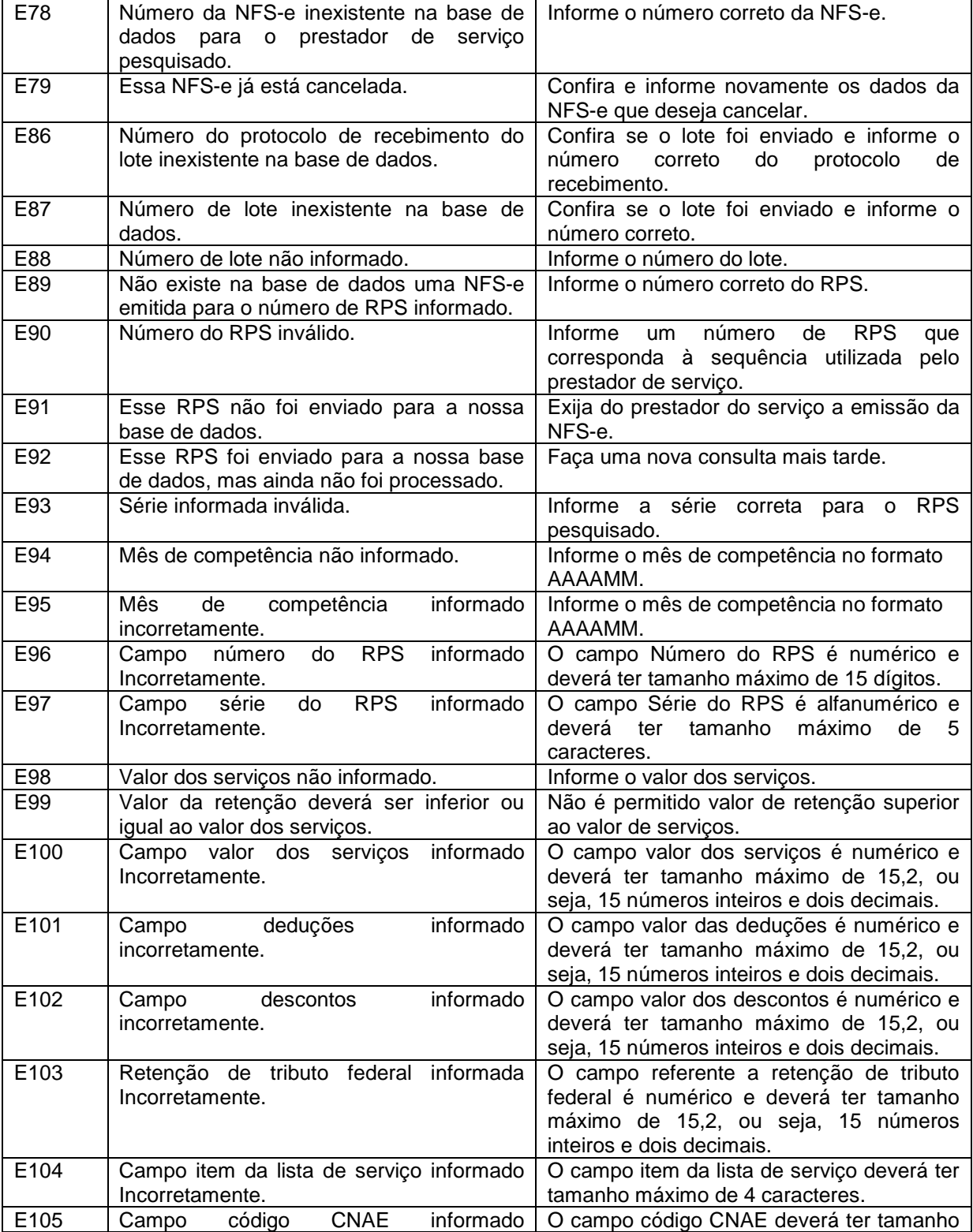

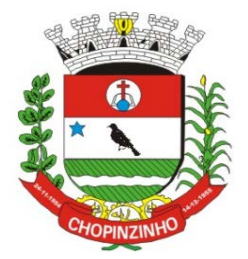

### **ESTADO DO PARANÁ**

*CNPJ 76.995.414/0001-60 - e-mail: [prefeitura@chopinzinho.pr.gov.br](mailto:prefeitura@chopinzinho.pr.gov.br)*

*Fone (46) 3242-8600 - Fax (46) 3242 – 8604 - Rua Miguel Procópio Kurpel, 3811*

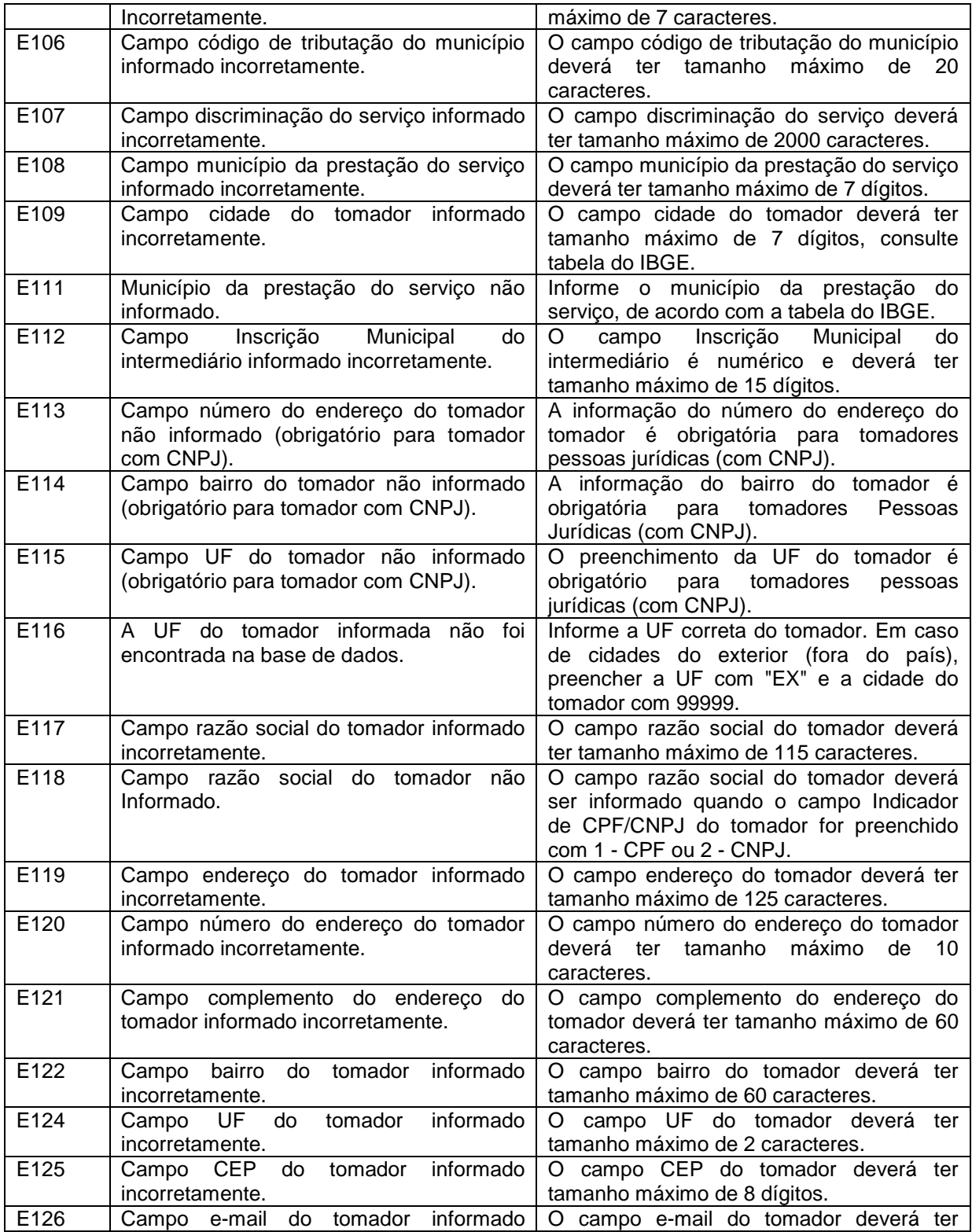

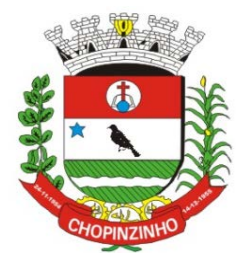

### **ESTADO DO PARANÁ**

*CNPJ 76.995.414/0001-60 - e-mail: [prefeitura@chopinzinho.pr.gov.br](mailto:prefeitura@chopinzinho.pr.gov.br)*

*Fone (46) 3242-8600 - Fax (46) 3242 – 8604 - Rua Miguel Procópio Kurpel, 3811*

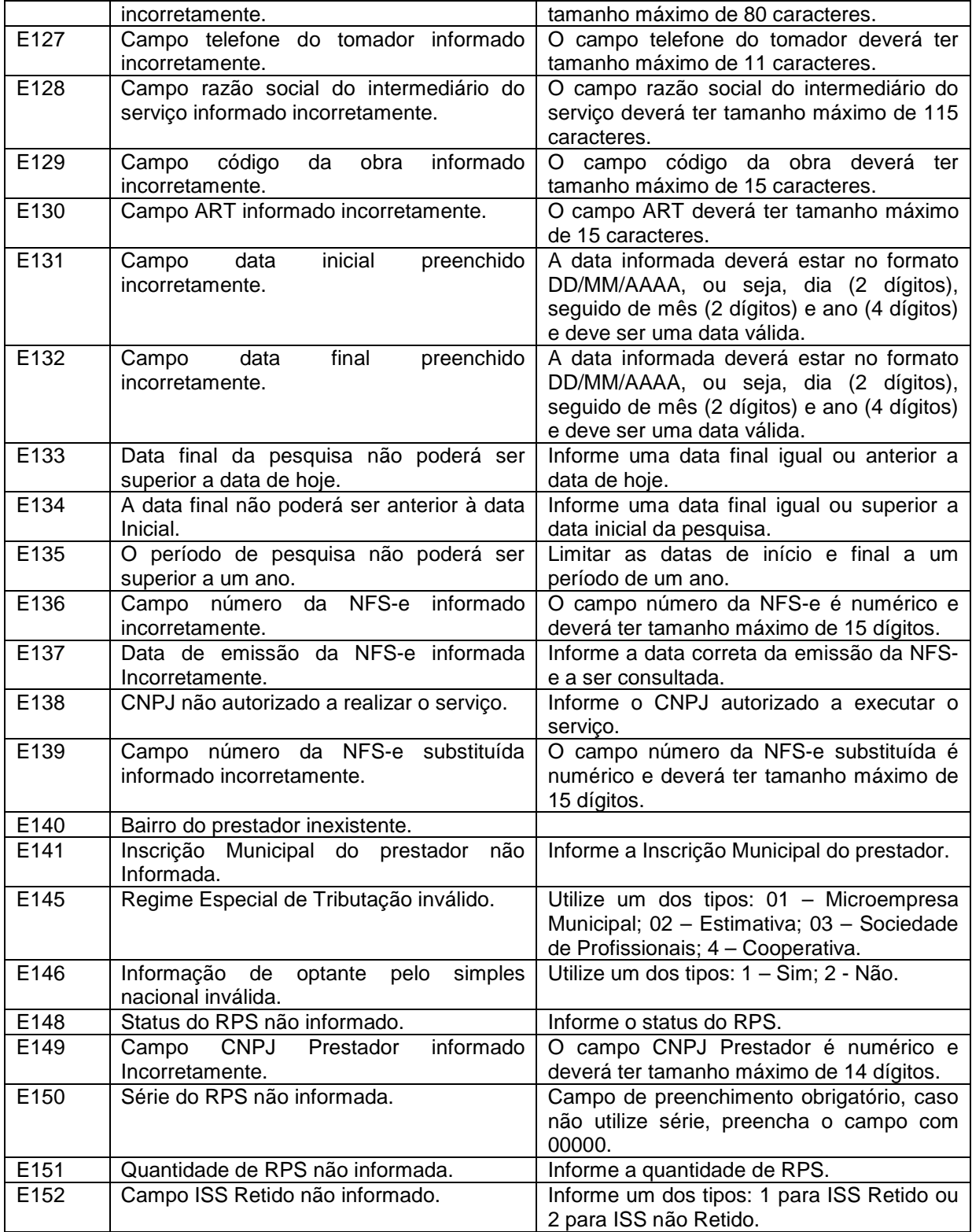

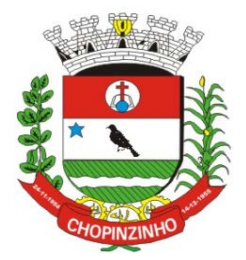

### **ESTADO DO PARANÁ**

*CNPJ 76.995.414/0001-60 - e-mail: [prefeitura@chopinzinho.pr.gov.br](mailto:prefeitura@chopinzinho.pr.gov.br)*

*Fone (46) 3242-8600 - Fax (46) 3242 – 8604 - Rua Miguel Procópio Kurpel, 3811*

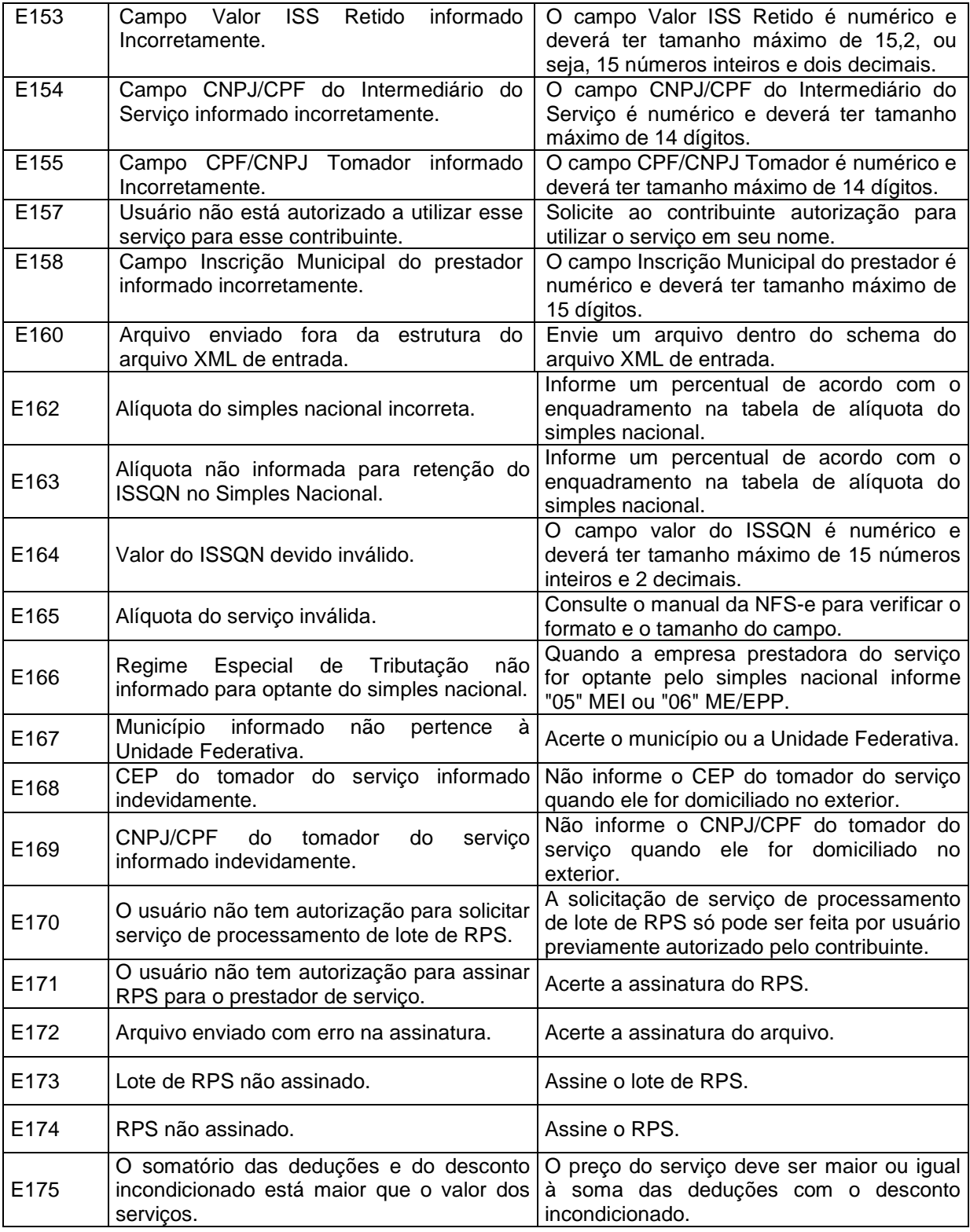

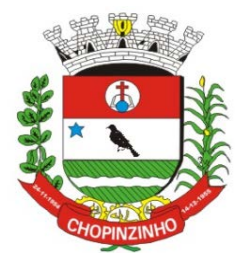

# **ESTADO DO PARANÁ**

*CNPJ 76.995.414/0001-60 - e-mail: [prefeitura@chopinzinho.pr.gov.br](mailto:prefeitura@chopinzinho.pr.gov.br)*

*Fone (46) 3242-8600 - Fax (46) 3242 – 8604 - Rua Miguel Procópio Kurpel, 3811*

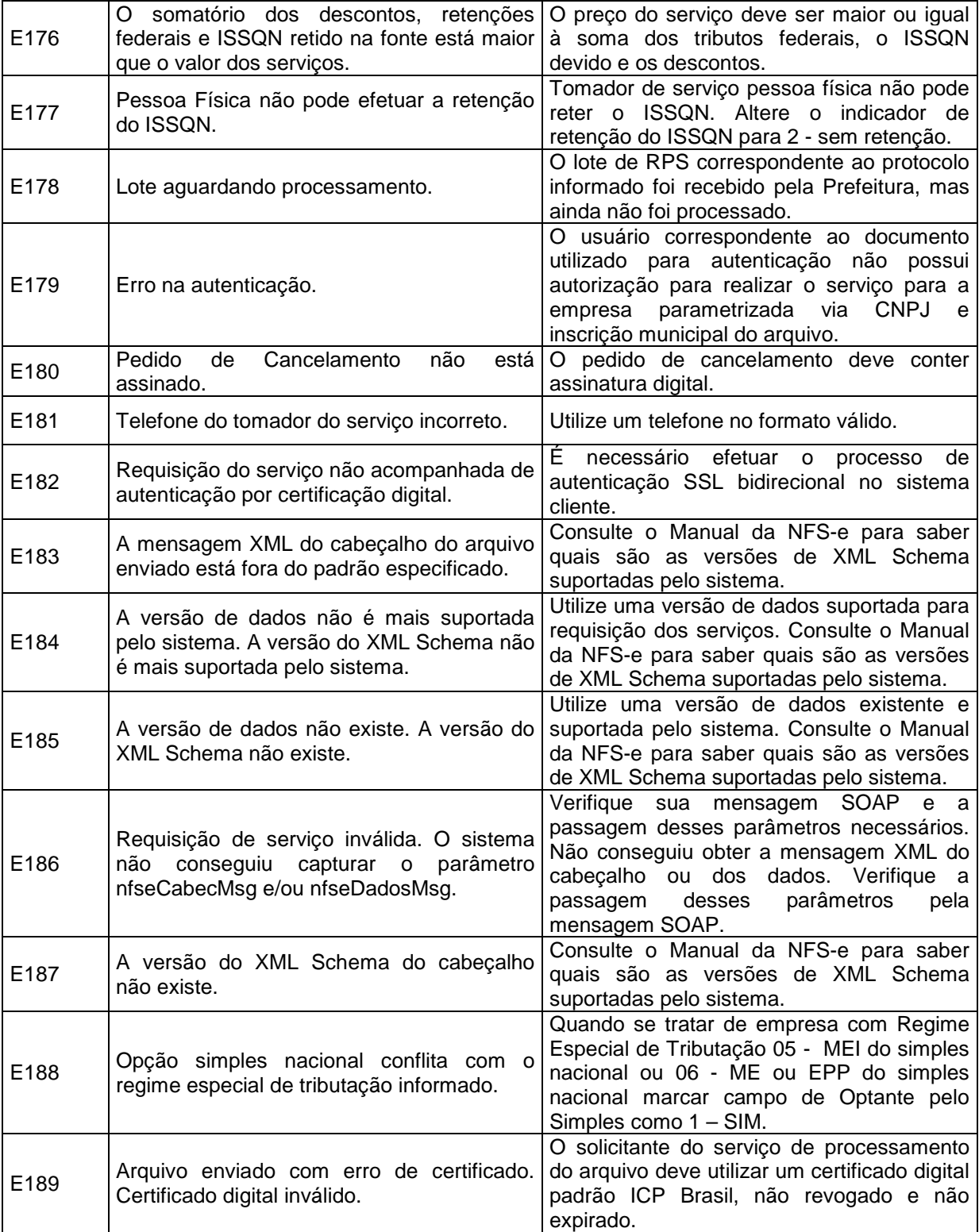

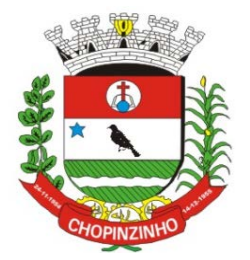

## **ESTADO DO PARANÁ**

*CNPJ 76.995.414/0001-60 - e-mail: [prefeitura@chopinzinho.pr.gov.br](mailto:prefeitura@chopinzinho.pr.gov.br)*

*Fone (46) 3242-8600 - Fax (46) 3242 – 8604 - Rua Miguel Procópio Kurpel, 3811*

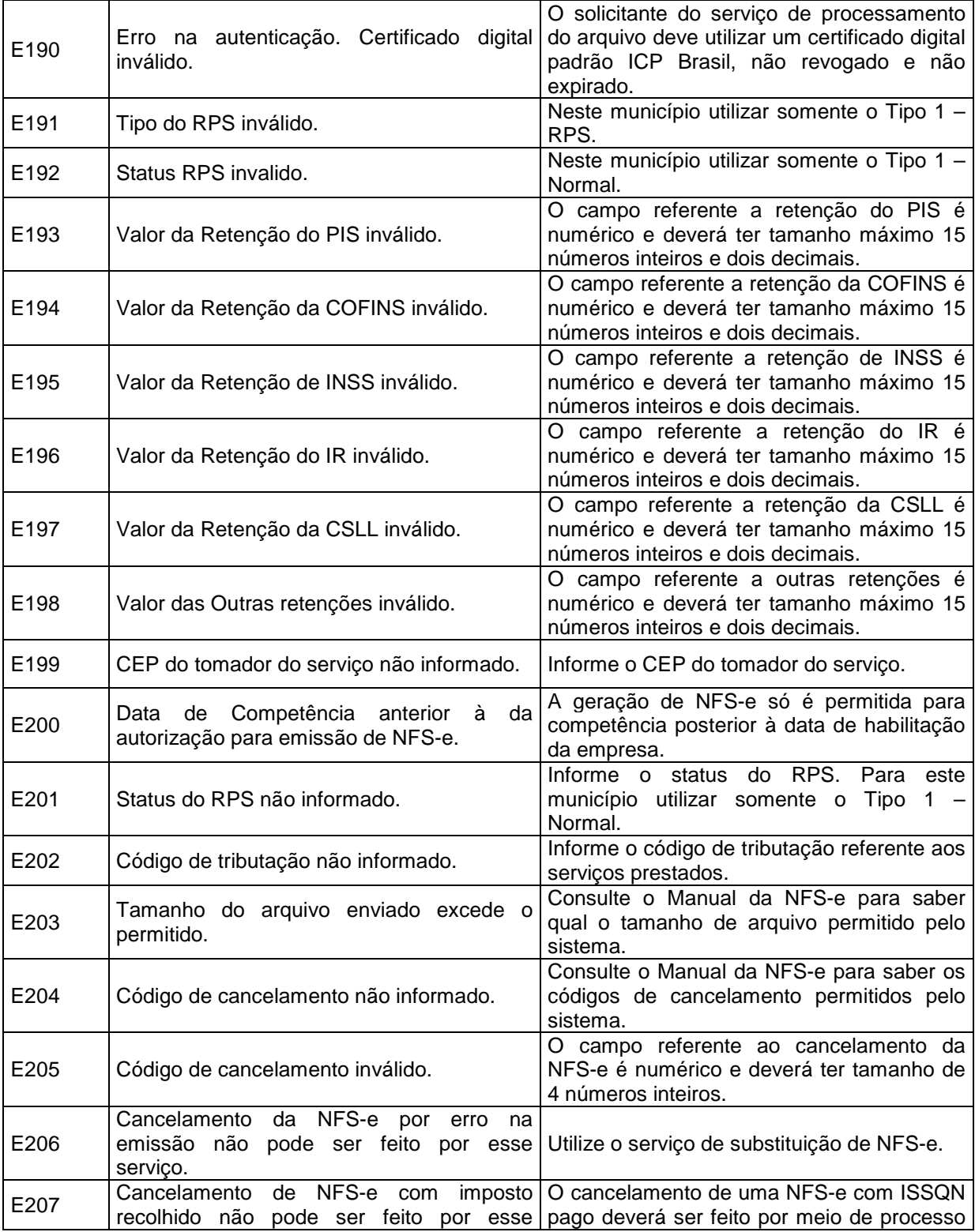

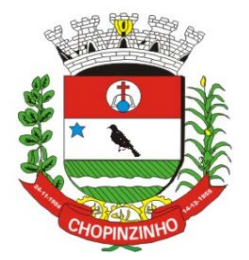

### **ESTADO DO PARANÁ**

*CNPJ 76.995.414/0001-60 - e-mail: [prefeitura@chopinzinho.pr.gov.br](mailto:prefeitura@chopinzinho.pr.gov.br)*

*Fone (46) 3242-8600 - Fax (46) 3242 – 8604 - Rua Miguel Procópio Kurpel, 3811*

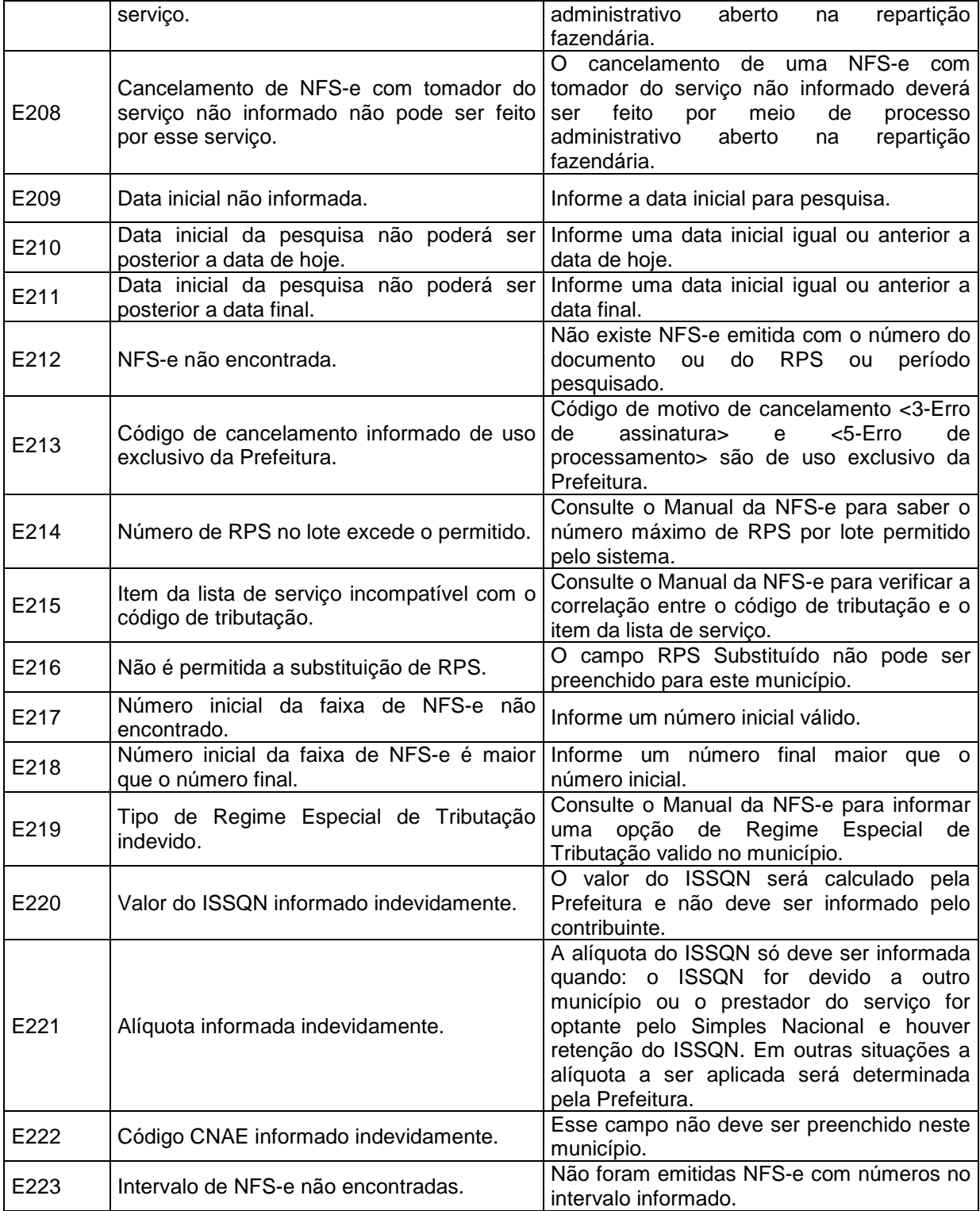

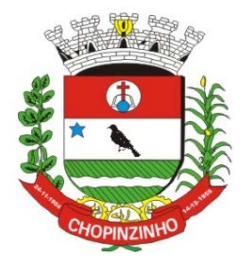

### **ESTADO DO PARANÁ**

*CNPJ 76.995.414/0001-60 - e-mail: [prefeitura@chopinzinho.pr.gov.br](mailto:prefeitura@chopinzinho.pr.gov.br)*

*Fone (46) 3242-8600 - Fax (46) 3242 – 8604 - Rua Miguel Procópio Kurpel, 3811*

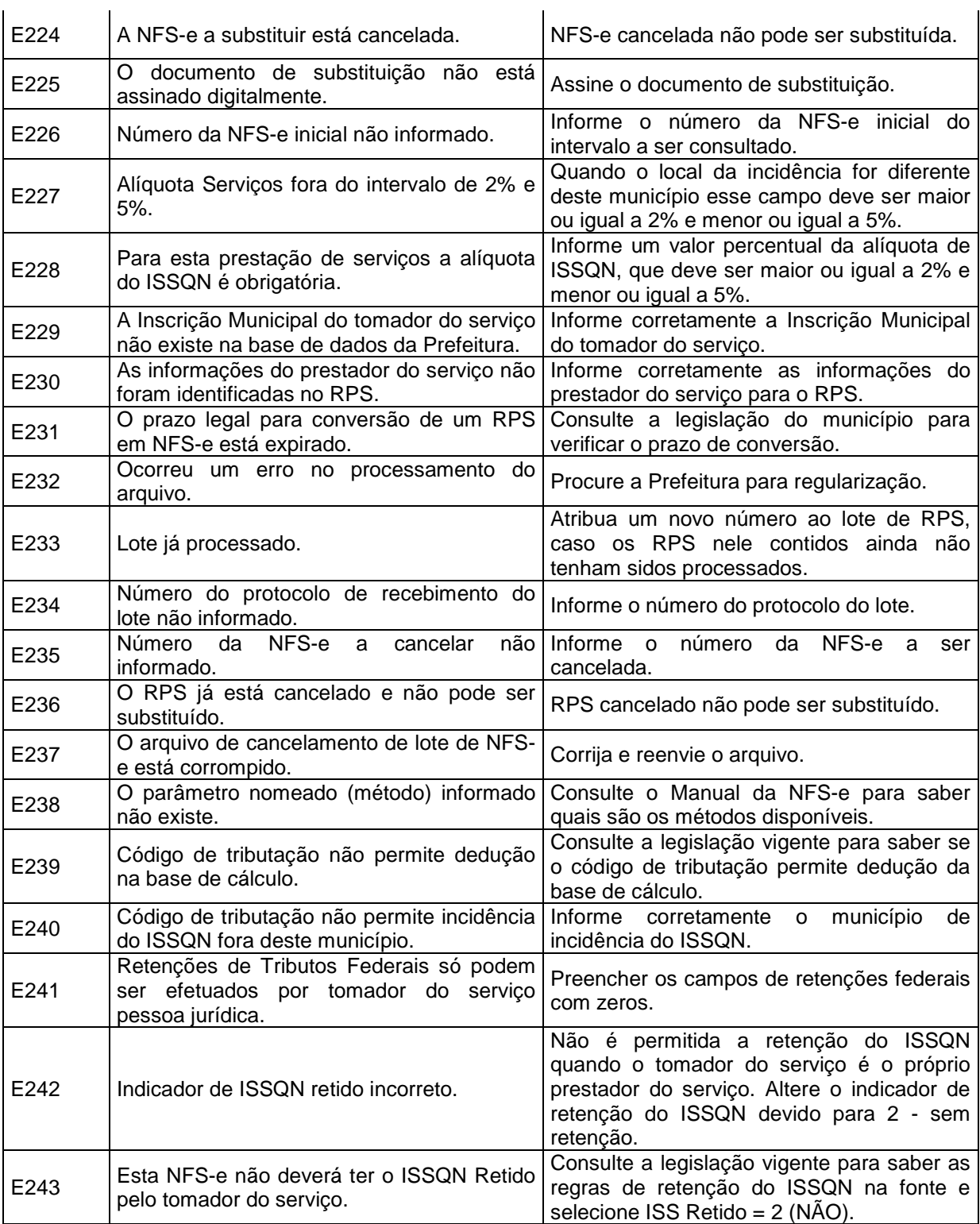

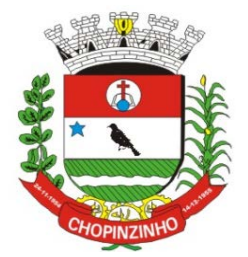

## **ESTADO DO PARANÁ**

*CNPJ 76.995.414/0001-60 - e-mail: [prefeitura@chopinzinho.pr.gov.br](mailto:prefeitura@chopinzinho.pr.gov.br)*

*Fone (46) 3242-8600 - Fax (46) 3242 – 8604 - Rua Miguel Procópio Kurpel, 3811*

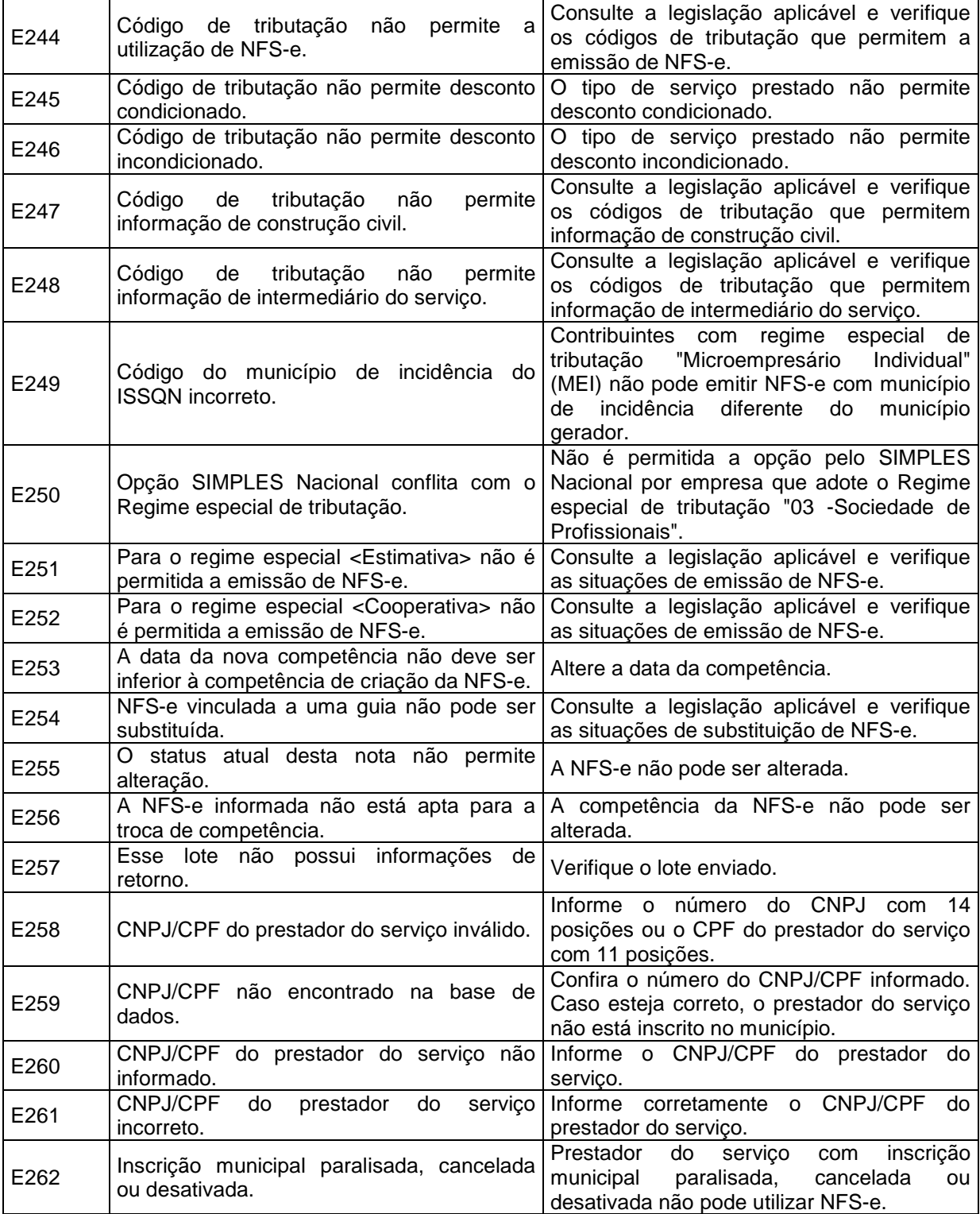

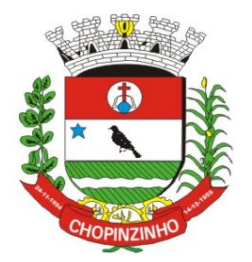

# **ESTADO DO PARANÁ**

*CNPJ 76.995.414/0001-60 - e-mail: [prefeitura@chopinzinho.pr.gov.br](mailto:prefeitura@chopinzinho.pr.gov.br)*

*Fone (46) 3242-8600 - Fax (46) 3242 – 8604 - Rua Miguel Procópio Kurpel, 3811*

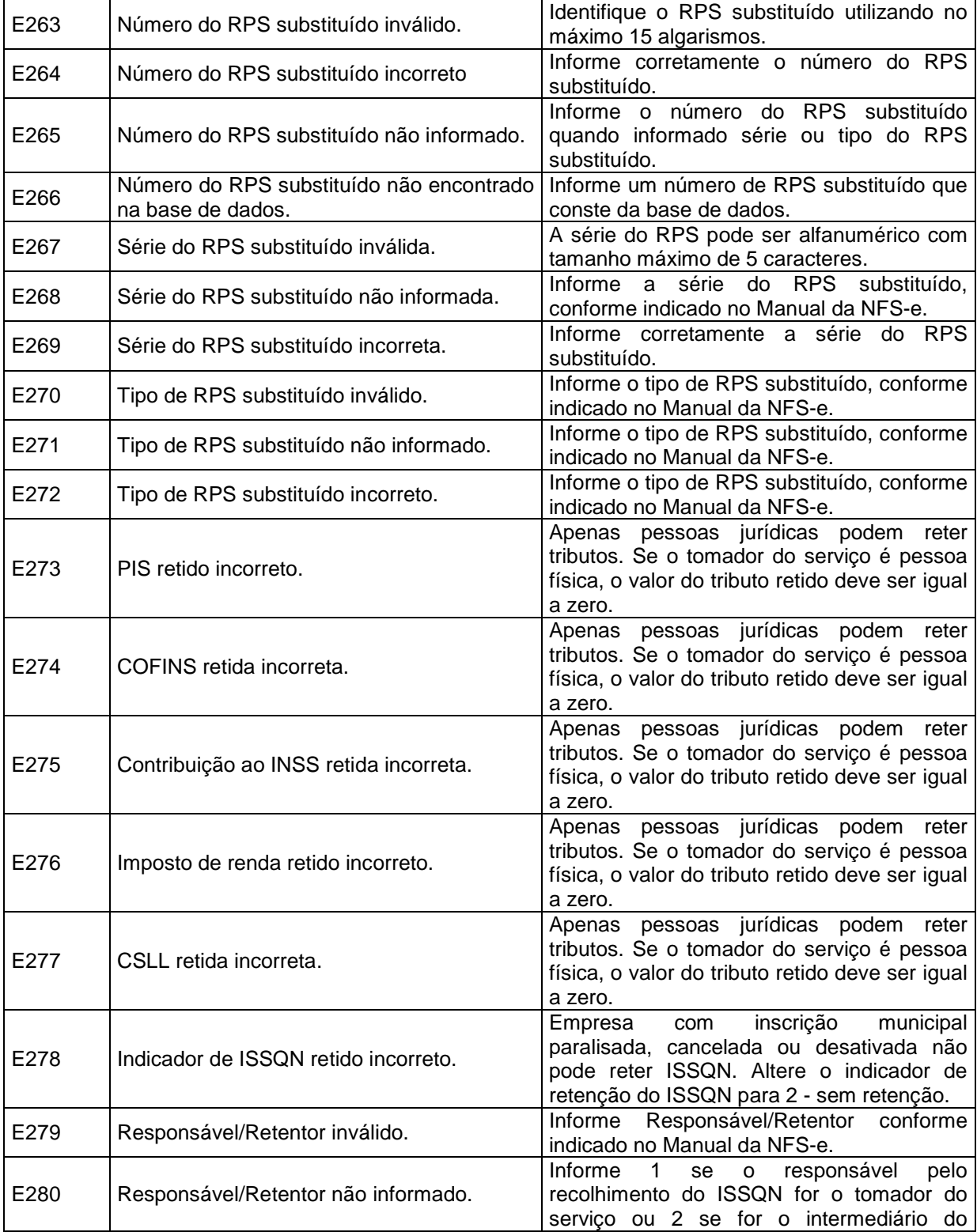

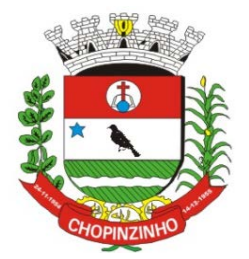

### **ESTADO DO PARANÁ**

*CNPJ 76.995.414/0001-60 - e-mail: [prefeitura@chopinzinho.pr.gov.br](mailto:prefeitura@chopinzinho.pr.gov.br)*

*Fone (46) 3242-8600 - Fax (46) 3242 – 8604 - Rua Miguel Procópio Kurpel, 3811*

*Bairro São Miguel - 85560-000 - CHOPINZINHO - PARANÁ*

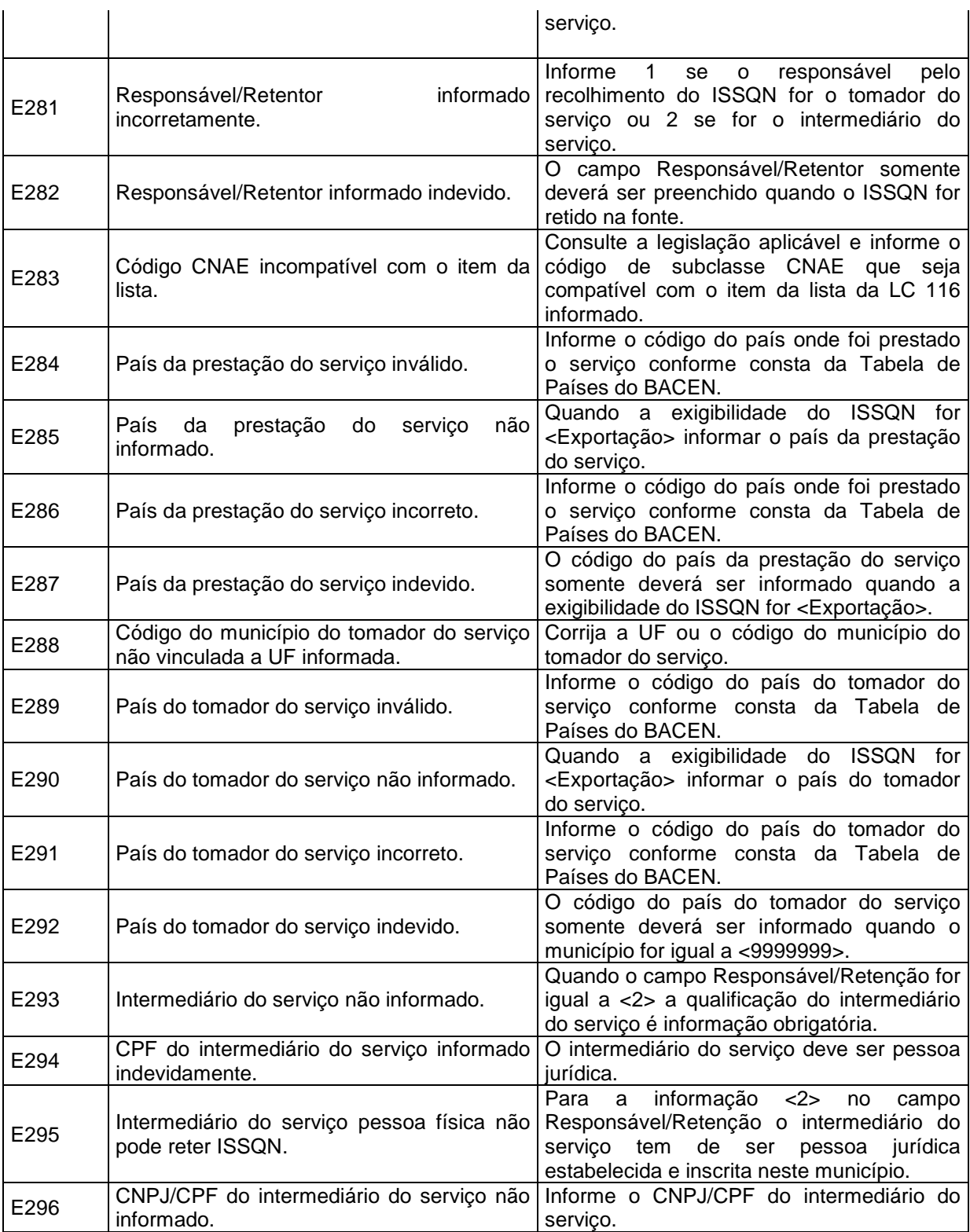

 $\overline{a}$ 

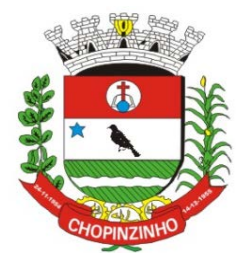

# **ESTADO DO PARANÁ**

*CNPJ 76.995.414/0001-60 - e-mail: [prefeitura@chopinzinho.pr.gov.br](mailto:prefeitura@chopinzinho.pr.gov.br)*

*Fone (46) 3242-8600 - Fax (46) 3242 – 8604 - Rua Miguel Procópio Kurpel, 3811*

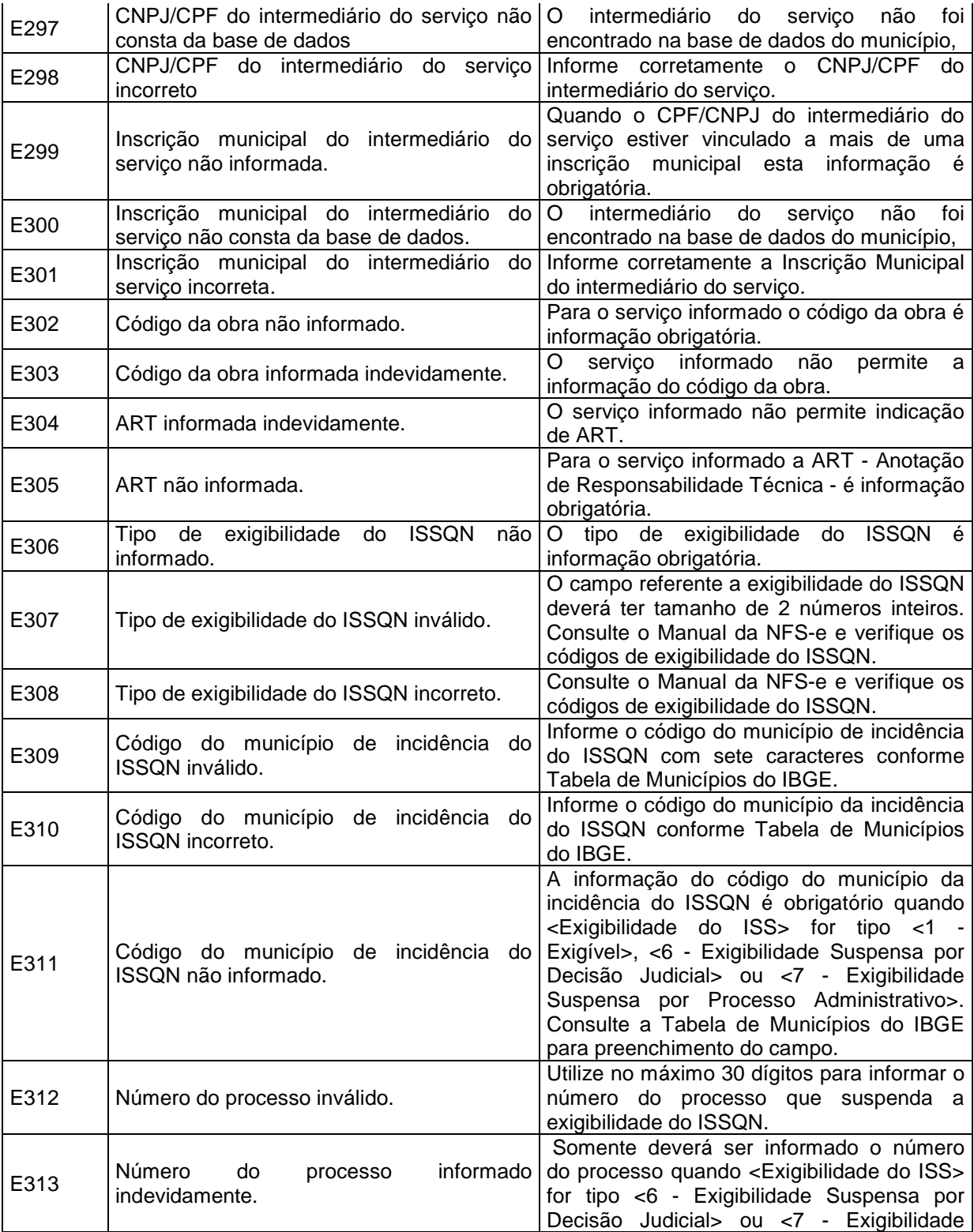

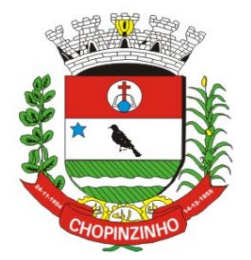

## **ESTADO DO PARANÁ**

*CNPJ 76.995.414/0001-60 - e-mail: [prefeitura@chopinzinho.pr.gov.br](mailto:prefeitura@chopinzinho.pr.gov.br)*

*Fone (46) 3242-8600 - Fax (46) 3242 – 8604 - Rua Miguel Procópio Kurpel, 3811*

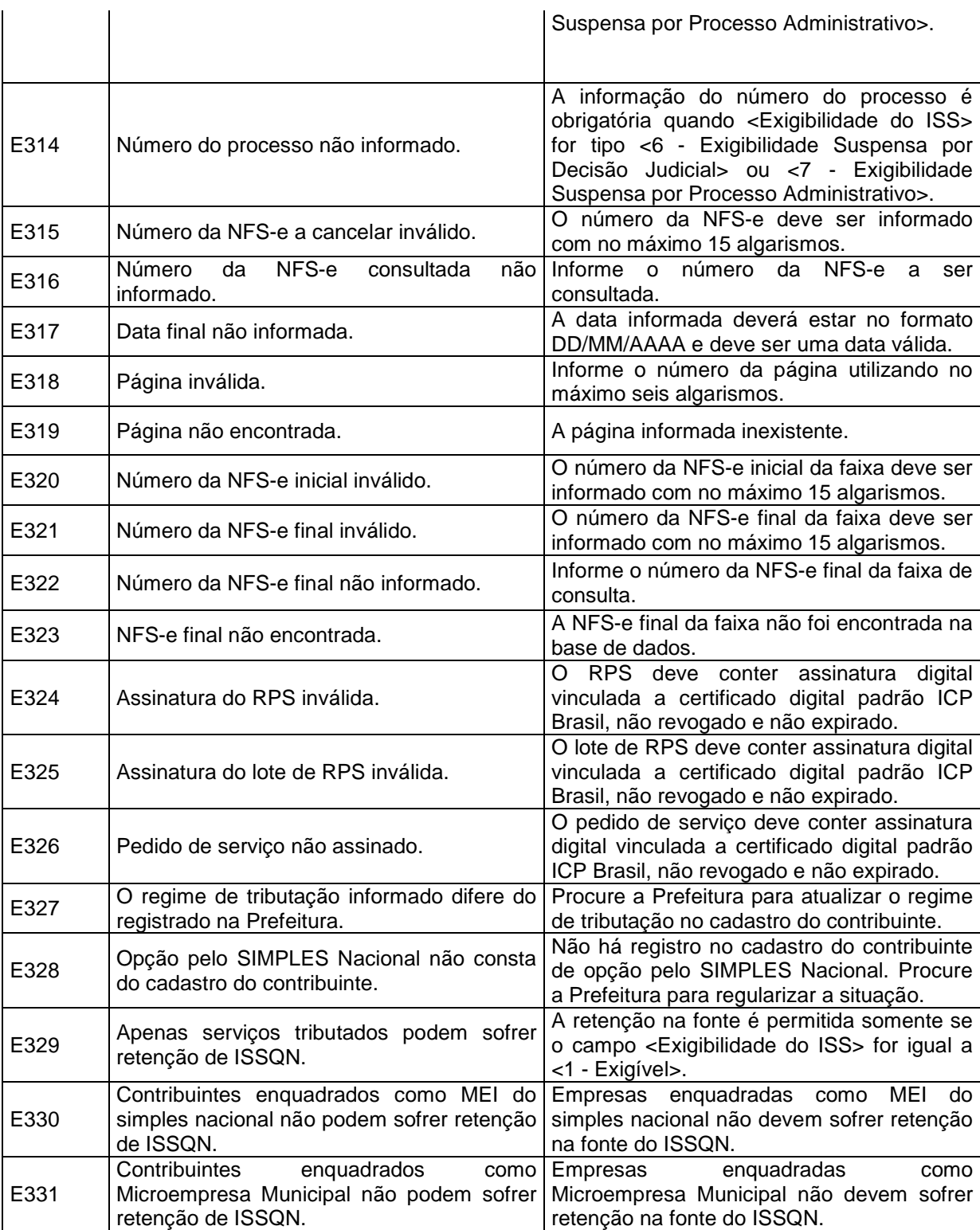

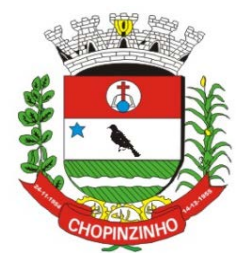

# **Município de Chopinzinho**

# **ESTADO DO PARANÁ**

*CNPJ 76.995.414/0001-60 - e-mail: [prefeitura@chopinzinho.pr.gov.br](mailto:prefeitura@chopinzinho.pr.gov.br)*

*Fone (46) 3242-8600 - Fax (46) 3242 – 8604 - Rua Miguel Procópio Kurpel, 3811*

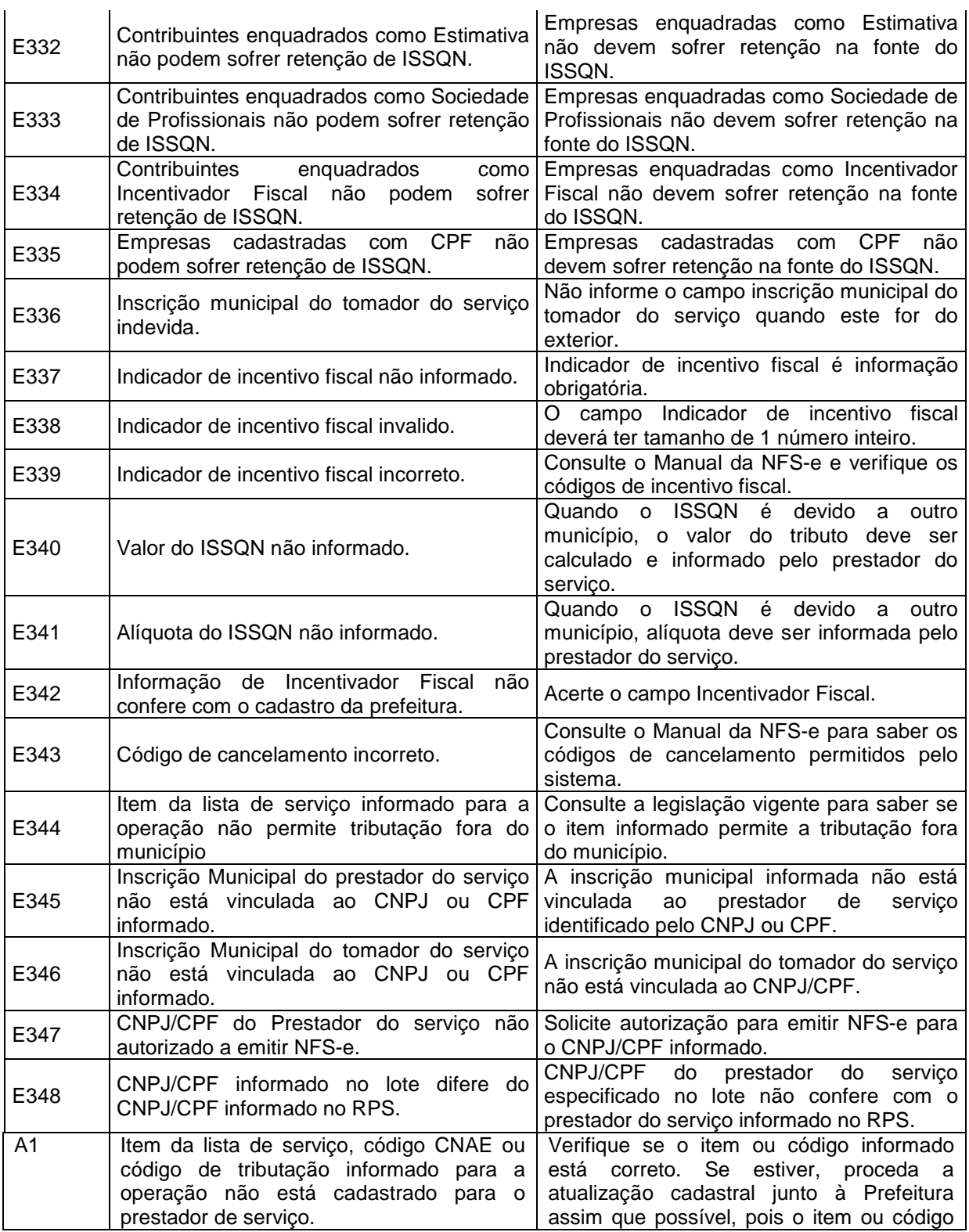

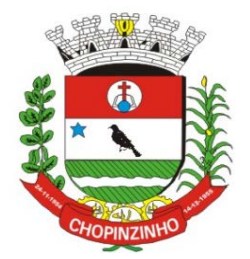

### **ESTADO DO PARANÁ**

*CNPJ 76.995.414/0001-60 - e-mail: [prefeitura@chopinzinho.pr.gov.br](mailto:prefeitura@chopinzinho.pr.gov.br)*

*Fone (46) 3242-8600 - Fax (46) 3242 – 8604 - Rua Miguel Procópio Kurpel, 3811*

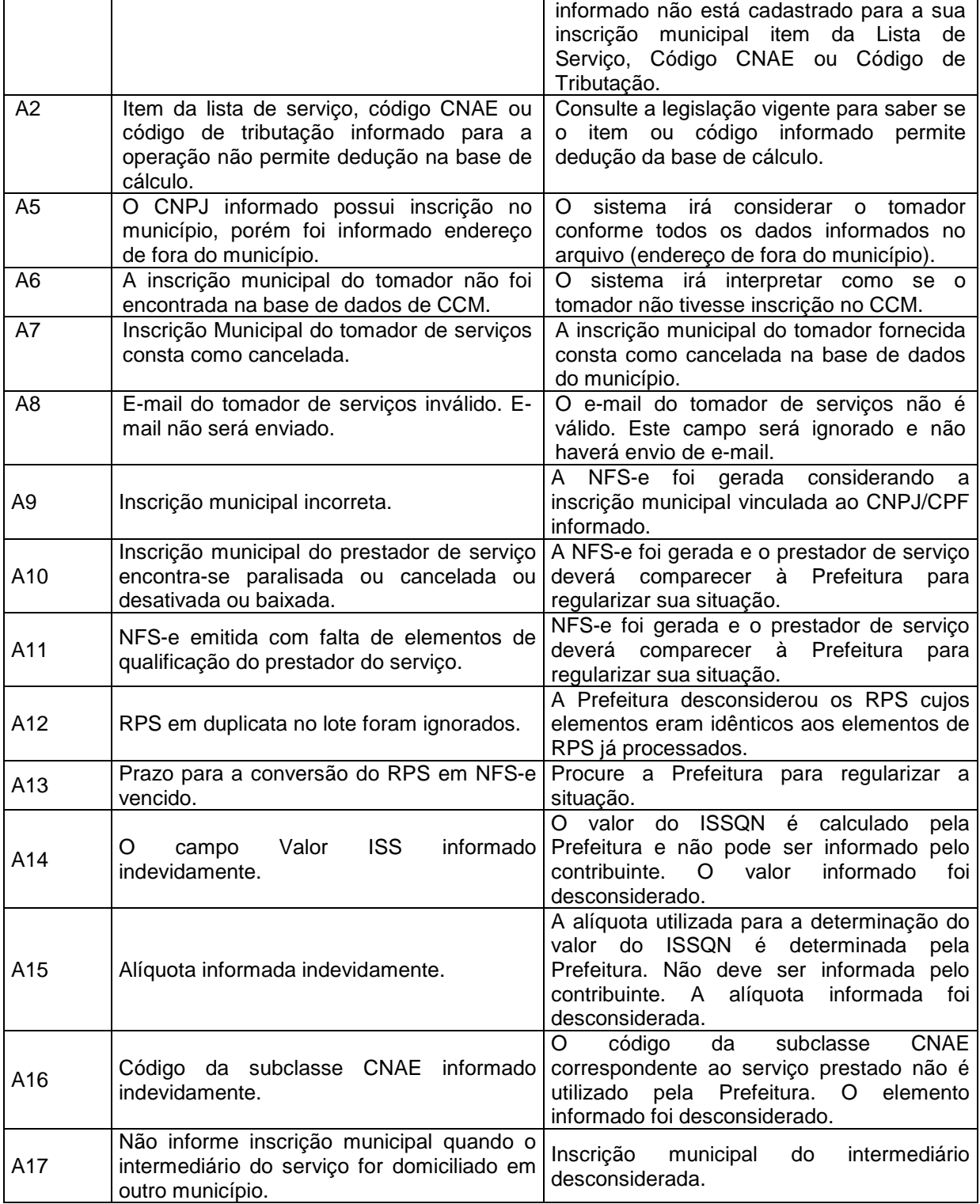

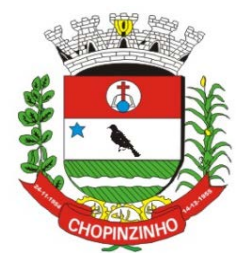

# **ESTADO DO PARANÁ**

*CNPJ 76.995.414/0001-60 - e-mail: [prefeitura@chopinzinho.pr.gov.br](mailto:prefeitura@chopinzinho.pr.gov.br)*

*Fone (46) 3242-8600 - Fax (46) 3242 – 8604 - Rua Miguel Procópio Kurpel, 3811*

*Bairro São Miguel - 85560-000 - CHOPINZINHO - PARANÁ*

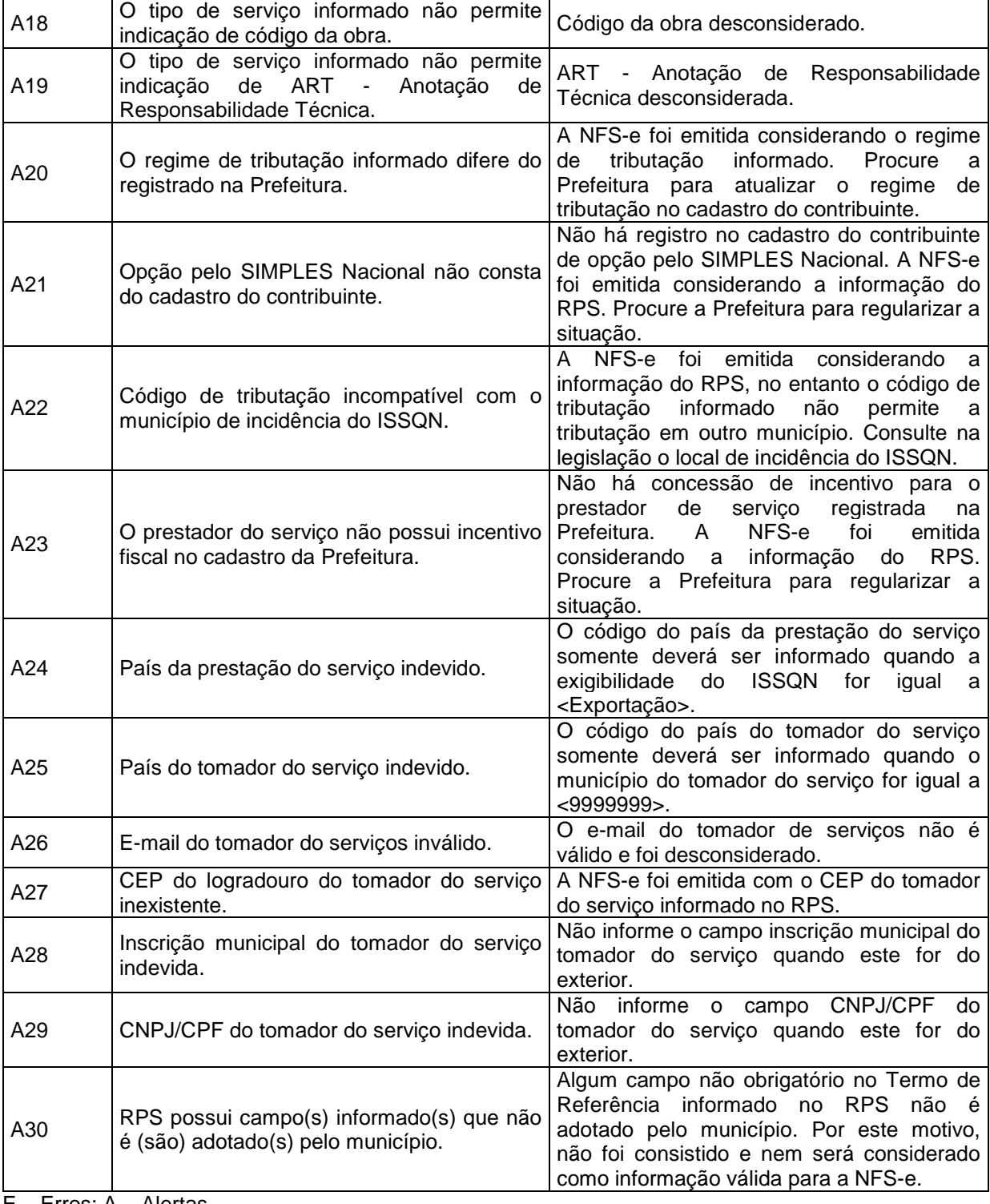

E – Erros; A – Alertas.